つぎに逆行列を求める計算について述べる. その行 程の概略を第6図(a)に示す。 逆行列を求めようとする 配列を  $A_1$ に入れる。 このほかに  $A_1$ と同じ配列規模 をもつ2つの配列 A2 A3 を指定する必要がある.

筆者が作ったプログラムでは A1 の内容を保護する ために それを A2 に複写しておく. A3は単位行列に する. その上で A2 と A3 をそれぞれ A1 と A2 に改 番するのである。 もし A1 の内容を保護する必要がな ければ A1 と A2 に同じ配列番号を指定してよい.

計算は消去法で行なわれる。 その行程を第6図(b)に 示す。 消去法による逆行列の計算は A1の要素に対す る操作と同じ事を A2 にもほどこすのが特色である. 配列用サブルーチンは A1 に YAY と YAZ A2 に YBY と YBZ のそれぞれ2組が使われる. 計算例 を第6図(c)に示す. ここでは配列番号501の行列

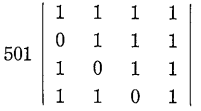

の逆行列を求めてみる. 配列番号を  $A_1 = 501$   $A_2 =$ 502 A<sub>3</sub>=503 と指定した上で 計算を実行すると そ の結果は

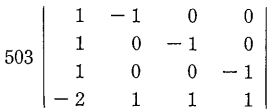

となり これが 配列番号501の逆行列である.

ところで 行列計算の場合 配列の規模やその組み合 わせに数学的な条件が付けられる. たとえば 行列の 積を求める場合 A1 A2 A3 の行数と列数の間には計 算例のところで述べた一定の制約があるし 逆行列を求 める行列は正方行列に限られる。 したがって配列番号 を指定するときも これらの関係に適合した配列規模の ものを選ばなければならない。もし誤った配列の指定 をすると 正しい計算結果が得られないばかりか ほか の配列の内容を破壊する事にもなりかねない.

そこで筆者は 配列番号が指定されてから計算に入る までのステップで その配列の規模や組み合わせが こ れから行なわれる計算に適合しているかどうかをチェッ クするようにしている。もしその必要条件を満足して いなければ ただちに計算を停止してエラーの表示をす

- る。 エラーの種類にはつぎのようなものを考えた.
- 1. 宣言されていない配列番号が指定された.
- 2. 計算に必要な個数の配列が指定されなかった(例:行列の 乗算や逆行列で A3 の指定が抜けた場合).
- 3. 正方行列でなければならないのに それ以外の配列規模の ものが指定された(例:逆行列の計算で3行2列の配列を 指定した場合).
- 4. 配列規模の組み合わせが不適当(例:行列の乗算で 3個 とも4行3列の配列を指定した場合).

これらのチェックを行なうサブルーチンを作っておけ ば配列番号の指定を誤っても安全である.

今回は 配列宣言のできない計算機での行列計算の方 法を考えてみた。 このシステムは筆者自身も前回に述 べた配列を1個だけ扱う計算システムほどには使いこな しておらず 実用面ではまだ改良の余地は十分にあると 思う。 それらは具体的な個々のプログラムの状況をみ ながら 今後研究してゆきたい.

さて 次回からはこれらの考え方をも取り入れた具体 的なプログラムのご紹介に移りたい。(つづく)

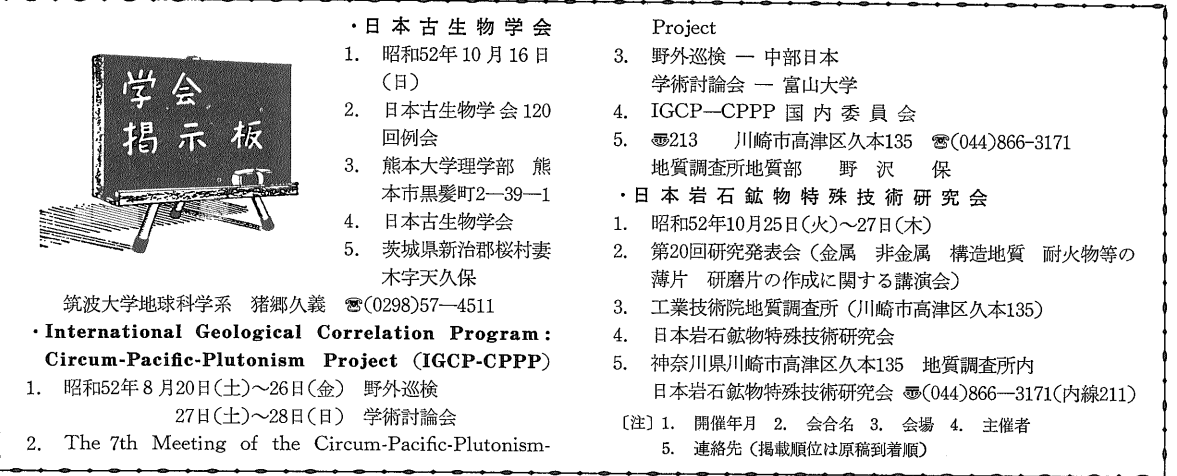